## **注文内容の変更(配送先・注文者情報等)①**

配送先や注文者情報などの更新はサプライヤー様で行っていただけます。 商品の変更などお支払い金額が変わる変更はサプライヤー様では行えませんので弊社までご連絡ください。

#### ※注文内容の変更は NP 掛け払いの再審査をかける必要がありますのでご注意下さい※

※NP 掛け払い審査が入るため、注文ステータスが「NP 審査中」→「注文受付」へと移動します。

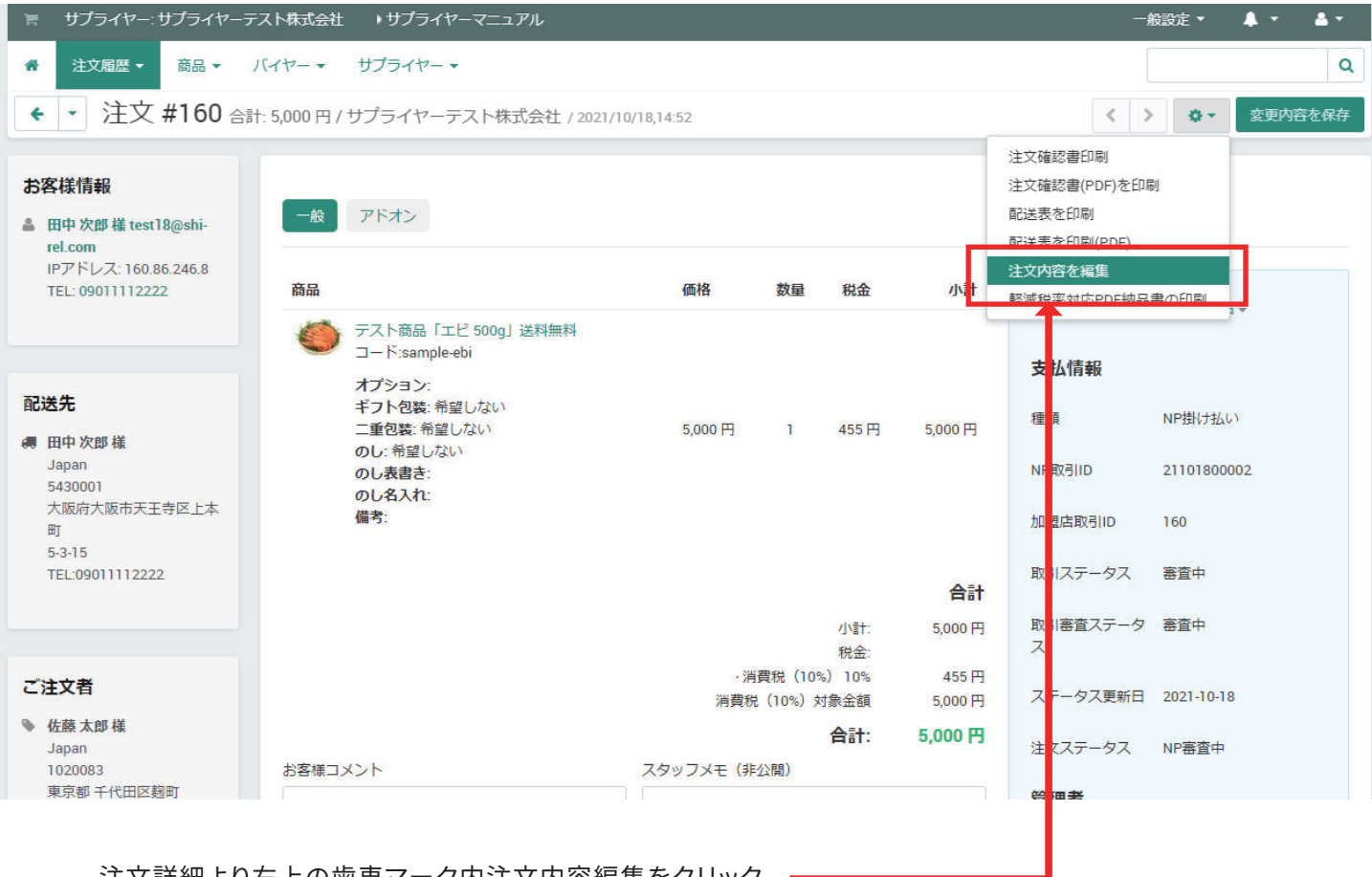

注文詳細より右上の歯車マーク内注文内容編集をクリック

### **注文内容の変更(配送先・注文者情報等)②**

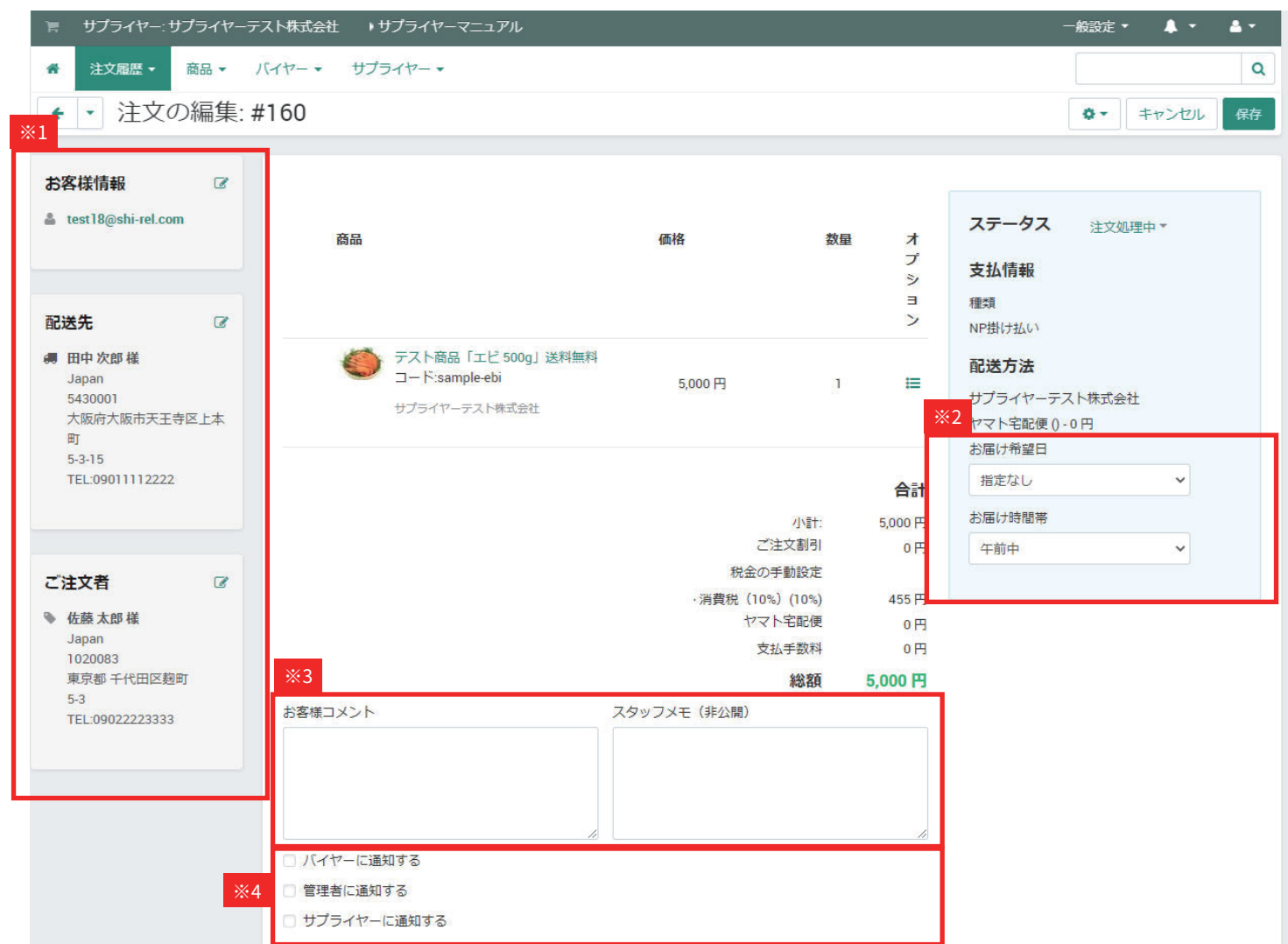

- ※1 編集できる内容
	- ・お客様情報:バイヤー様のメールアドレスの為、変更しないでください。変更をかけるとメールが届きません。
	- ・配送先:変更可能(送料別商品の場合、総額が変わります)
	- ・ご注文者:変更可能
- ※2 編集できる内容
	- ・お届け希望日:変更可能
	- ・お届け時間帯:変更可能
- ※3 編集できる内容
	- ・お客様コメント:変更可能
	- ・スタッフメモ:ご自由にお使いください
- ※4 通知指定
	- ・使用しないでください

# **注文内容の変更(配送先・注文者情報等)③**

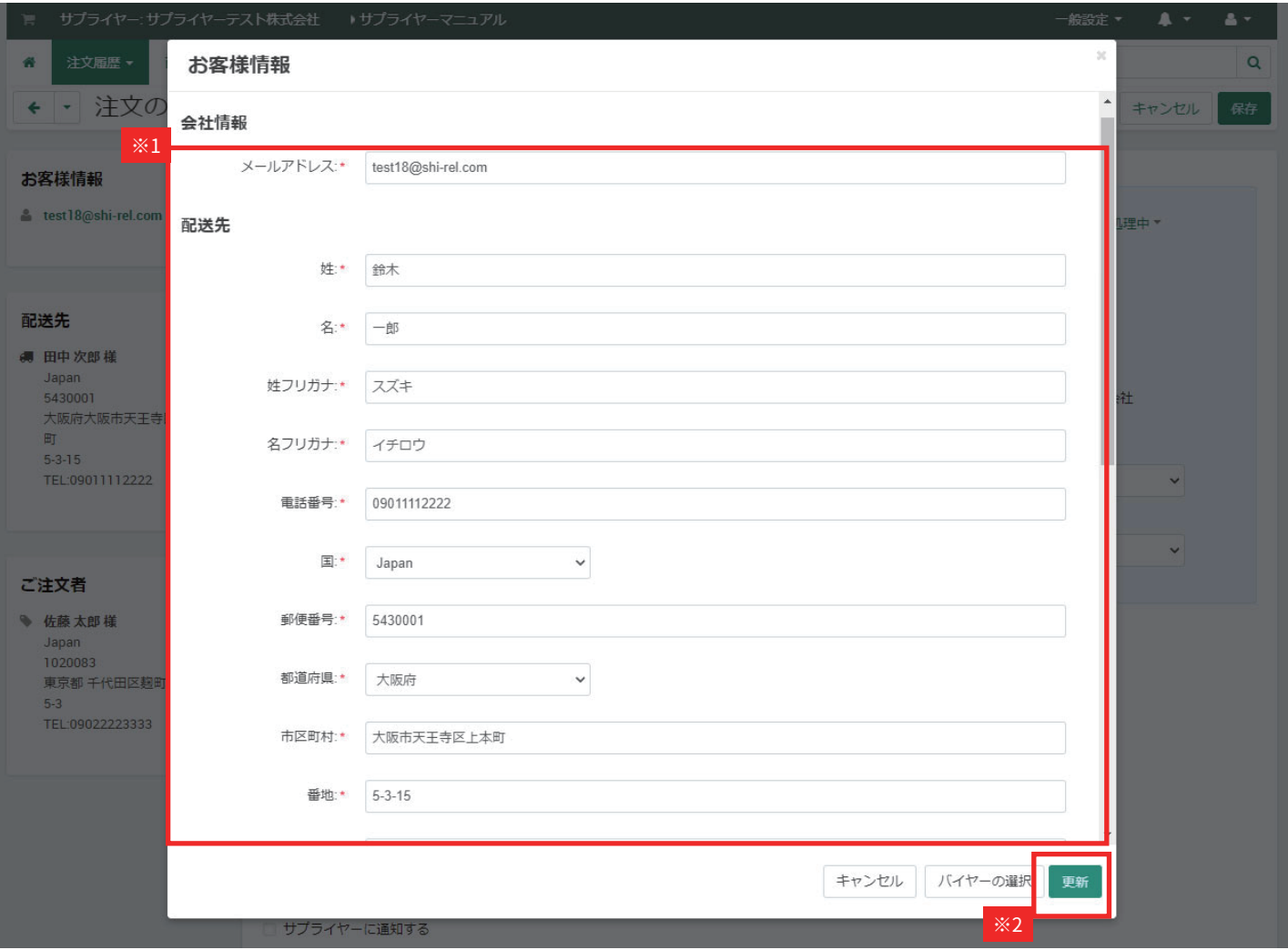

※1 変更する部分を記入

※2 更新

# **注文内容の変更(配送先・注文者情報等)④**

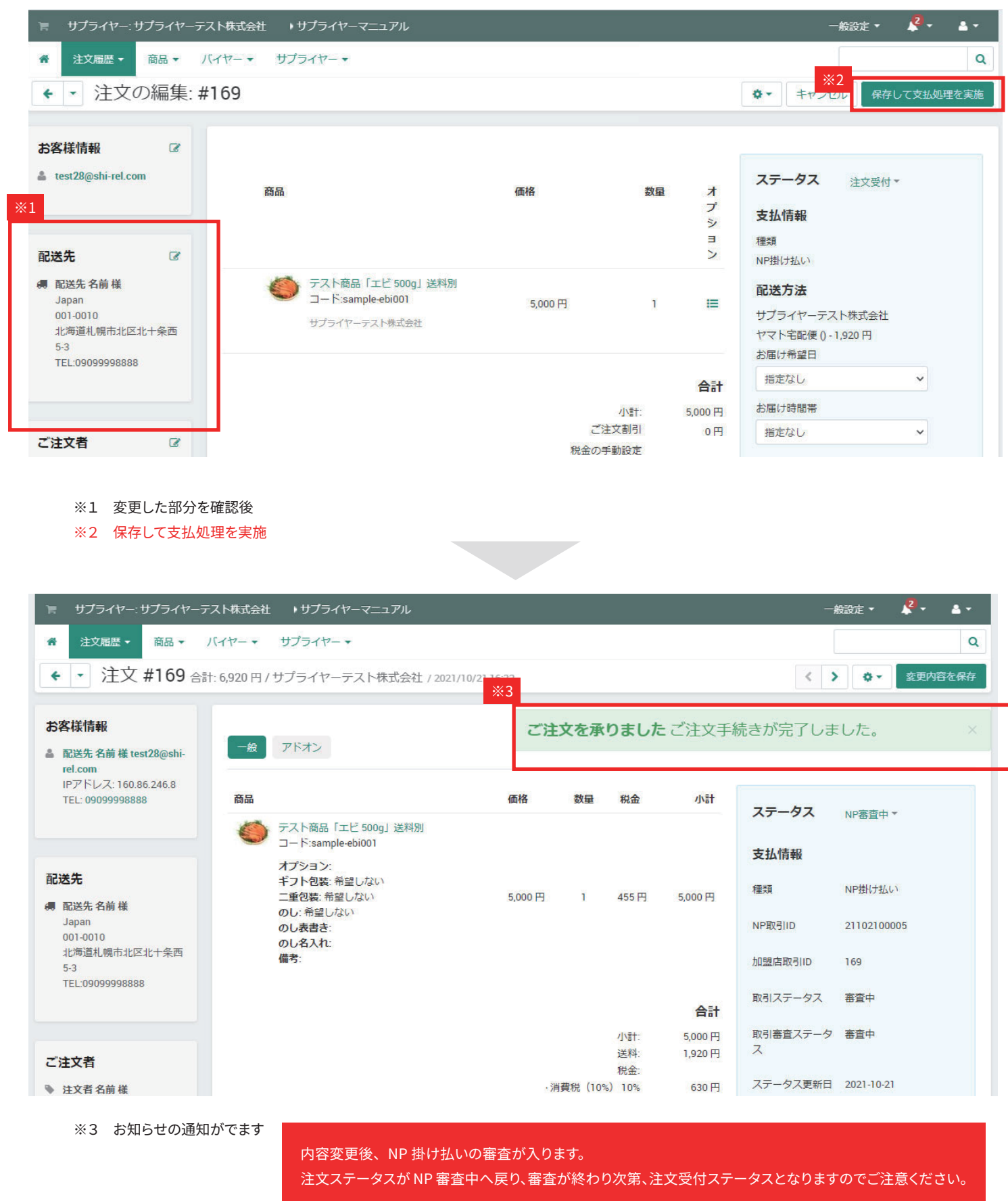